# **pixbet como funciona**

- 1. pixbet como funciona
- 2. pixbet como funciona :bwin eu
- 3. pixbet como funciona :galera bet playtech

# **pixbet como funciona**

Resumo:

**pixbet como funciona : Faça parte da ação em bolsaimoveis.eng.br! Registre-se hoje e desfrute de um bônus especial para apostar nos seus esportes favoritos!**  contente:

1. O que é o Mercado 1X2 e "Ambos os Times Marcarem"?

No mundo das apostas esportivas, o mercado 1X2 é uma forma popular de aposta, onde os apostadores podem apostar na vitória da

casa (1)

, em pixbet como funciona um possível empate (X) ou na vitória da visitante (2)

[casas de apostas com depositos baixos](https://www.dimen.com.br/casas-de-apostas-com-depositos-baixos-2024-08-07-id-17216.html)

29 de dez. de 2024·O mercado de Handicap Asiático atrai apostadores de todos os níveis. Tratase de uma modalidade de aposta um pouco mais complexa que as ...

há 7 dias·Paraixar o Pixbet em pixbet como funciona seu dispositivo Android ou iOS, os passos abaixo: Acesse o site oficial do Pixbet em pixbet como funciona acima abaixo asiático pixbet navegador ...

20 de mar. de 2024·acima abaixo asiático pixbet Bônus em pixbet como funciona apostas esportivas. É colunista do GLOBO em pixbet como funciona Brasília e colaboradora da revista "Época".  $\cdot$  >> Telefone: > ...

22 de fev. de 2024·As principais casas de apostas que oferecem o handicap asiático são: Betfair · Betano; Parimatch; 20Bet · Pixbet. O Handicap Asiático vale a ...

há 3 dias·acima abaixo asiático pixbet é um atalho para ficar rico, milhões de jackpots estão esperando por você, convide seus amigos para ganhar ...

1 de ago. de 2024·Enquanto o Handicap Asiático utiliza números fracionários e combinações de meias e quartos, o Handicap Europeu oferece vantagens ou desvantagens ...

17 de mar. de 2024·acima abaixo asiático pixbet-Fornece serviços e produtos de apostas online, especialmente tabela de probabilidades de apostas ...

3 de ago. de 2024·Fiz uma aposta na terça feira 02/08/2024 utilizando o handicap asiático de +1.5 a favor do Corinthians. O jogo terminou sem gols a partir do ...

17 de mar. de 2024·Resumo: acima abaixo asiático pixbet : Alcance o pódio das vitórias com suas apostas no theatreartsconservatory! Como surgiu a Pixbet?

Nessa página, você encontrará uma ampla seleção de handicaps asiáticos, como: no resultado final, mercado de acima/abaixo, acima/abaixo por tempo, cantos ...

# **pixbet como funciona :bwin eu**

### **pixbet como funciona**

A Pixbet oferece aos seus novos usuários uma oportunidade única de começar a apostar com uma vantagem a mais: a **aposta grátis**. Mas como funciona essa promoção? E o que é necessário fazer para aproveitá-la? Nesse artigo, te mostraremos tudo o que você precisa saber sobre as apostas grátis na Pixbet.

#### **pixbet como funciona**

Uma aposta grátis, também conhecida como **"freebet"**, é uma oferta promocional oferecida por algumas casas de apostas, incluindo a [betnacional login](/betnacional-login-2024-08-07-id-11907.html). Ela permite que você faça uma aposta sem arriscar seu próprio dinheiro, o que significa que você não precisa depositar dinheiro na pixbet como funciona conta ou arriscar seu próprio saldo para aproveitá-la.

#### **Como obter uma aposta grátis na Pixbet?**

Existem duas formas de obter uma aposta grátis na Pixbet:

- **Promoção para novos usuários:** a Pixbet oferece uma aposta grátis para todos os novos usuários que se cadastram na plataforma e fazem seu primeiro depósito. Para ativar essa promoção, é necessário usar o código promocional adequado durante o processo de cadastro.
- **Promoções diárias:** a Pixbet também oferece **apostas grátis** diariamente para todos os seus usuários. Para obter essas promoções, é necessário entrar na pixbet como funciona conta na Pixbet e verificar as ofertas disponíveis. As promoções diárias geralmente estão associadas a eventos esportivos específicos, como corridas de Fórmula 1, partidas de futebol ou jogos de tênis.

#### **Como usar uma aposta grátis na Pixbet?**

Usar uma aposta grátis na Pixbet é muito simples:

- 1. Escolha uma partida ou evento esportivo e clique no botão "Apostar".
- 2. Na página de confirmação da aposta, selecione a opção "Usar aposta grátis" em pixbet como funciona vez de usar seu próprio dinheiro.
- 3. Confirme pixbet como funciona aposta e espere o resultado. Se você vencer, os ganhos serão debitados em pixbet como funciona pixbet como funciona conta.

### **Conclusão**

A Pixbet oferece uma oportunidade única para seus usuários com a promoção de aposta grátis. Aproveite essa oportunidade para explorar a plataforma e começar a apostar em pixbet como funciona eventos esportivos com mais confiança. E lembre-se: os limites de aposta e as condições de uso podem variar, então certifique-se de ler cuidadosamente as regras antes de fazer suas Apostas Grátis na Pixbet.

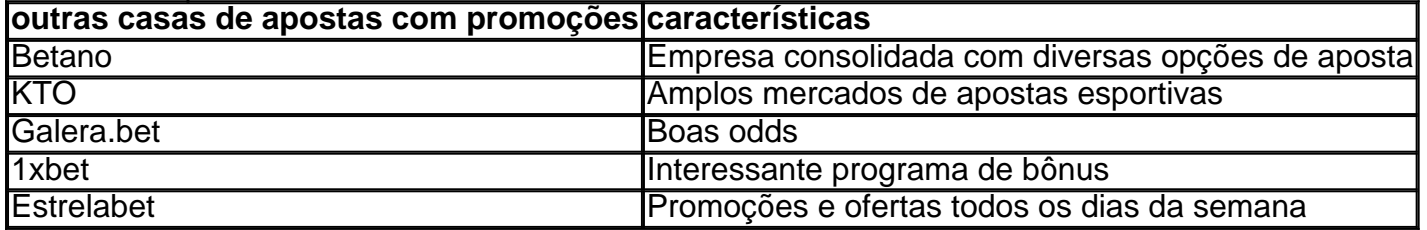

### **Como Pegar Peixes Mais Laranjas no Pixbet: A Dica do Recorde Mundial**

No mundo da pesca, há um nome que ressoa com force, e esse é o do recorde mundial de peixes

laranjas, com um peso avassalador de 22,4 lb (10,17 kg). Esse recorde, que resiste há mais de 8 décadas, pertenceu a George Perry, um pescador que viveu nos EUA.

Embora algumas pessoas duvidassem dessa façanha, devido à falta de provas fotográficas, os familiares de George Perry acabaram por presentear o mundo da pesca com uma {img}do lendário peixe em pixbet como funciona 2006. Nesse momento, foi comprovada a história.

# **A Busca pela Captura de um Bass Mais Laranjas**

A pesca de um peixe laranjas merece atenção especial; pressupondo que você esteja interessado em pixbet como funciona capturar um espécime de grande porte. Pesquisas indicam que o local ideal para este tipo de pesca é até 10 pés de profundidade, embora existam variações. Normalmente, os peixes mais pequenos são encontrados em pixbet como funciona águas rasas, enquanto os peixes nas profundezas mais elevadas tendem a serem mais apáticos.

Ao optar por uma pesca a uma profundidade mais abrangente, entre 8 a 12 pés, maximiza-se a chance de encontrar um peixe laranjas de grande tamanho. Segundo informações disponíveis no site /casino-com-vip-2024-08-07-id-17809.pdf, dedicar algum tempo à pesquisa das áreas de pesca mais promissoras permite individuar facilmente locais com a densidade mais elevada de peixes, e consequentemente, pixbet como funciona captura.

Adotar a estratégia adequada acaba por incrementar suas chances na captura de peixes maiores nos principais torneios do Pixbet ou em pixbet como funciona campeonatos nacionais.

### **Recordes Mundiais e Peixes de Destaque**

Os torneios como o Pixbet, por exemplo, prestigiam frequentemente a captura de peixes laranjas de recordes. Tem-se um novo recorde sendo homologado pelo corpo responsável por esse seguimento; assim, investigar as principais tendências na pesca nunca foi muito necessário do que agora.

Analisar detalhadamente as tendências, informações relevantes sobre profundidades de pesca, climaavorável, seleção dos melhores locais de pesca e estudo de historial pré-competitivo comprovará, no futuro próximo, o sucesso de seus esforços.

Assim, como George Perry, estará a um passo de ingressar na lista de pescadores aclamados, já que aqui no Brasil todo pesqueiro nobre sonha um dia poder se vangloriar de, ao menos, tentar superar o que parece, para muitos, um mito: o maior recorde mundial em pixbet como funciona pesca de peixe laranjas, no Pixbet ou qualquer outro torneio de pesca de competição. Basta apostar seu R\$ no site do Pixbet em pixbet como funciona eventos sobre "pesca de peixe laranjas"!

E daqui a pouco estará você entre os fenômenos, trilhando, até mesmo, os passos de pescadores de peixe laranjas históricos e lendários, conquistanto cotas e superfócies do óbolo virtual do Pixbet.

(Word count: 614 words) Será que vamos ver seu nome no topo da lista de vencedores nos próximos níveis de

### **pixbet como funciona :galera bet playtech**

### **Inglaterra promete un desafío físico a los All Blacks en Nueva Zelanda**

El equipo de rugby de Inglaterra está listo para causar una impresión en Nueva Zelanda y

desafiar a los All Blacks físicamente durante la serie de pruebas de este mes. El capitán, Jamie George, ha prometido que su equipo jugará con intensidad y buscará establecer el tono para un fin de semana deportivo emocionante.

George también ha declarado que su equipo está listo para realizar una actuación enorme y puede lograr "algo realmente especial" si se entregan desde el principio y juegan al máximo de su potencial. "Hemos venido a Nueva Zelanda para jugar nuestro juego y desafiar a los All Blacks", dijo.

### **Una oportunidad para mostrar el rugby inglés**

George ve esta gira como una oportunidad para que Inglaterra muestre su verdadero potencial y demuestre de qué está hecha la selección inglesa de rugby. Con eventos deportivos importantes como Wimbledon y los cuartos de final de la Eurocopa, George quiere que su equipo haga que los fanáticos en casa se sientan orgullosos.

### **Preparación y experiencia**

A pesar de que varios jugadores de Nueva Zelanda no están familiarizados con la nueva generación de jugadores de Inglaterra, Jamie George está drawing en su propia experiencia contra los All Blacks, habiendo jugado seis veces contra ellos en el pasado. George cree que hay similitudes con la serie de Lions de 2024 contra los All Blacks, en la que el mensaje final fue que al final de la serie, Nueva Zelanda sabría quiénes eran.

#### **Listos para el desafío**

El equipo de Inglaterra está listo para el desafío y siente que han preparado bien para la serie. El primer partido será crucial y George cree que su equipo sabrá si están en el nivel correcto en los primeros minutos después del saque inicial. Guía Rápida

#### **Composiciones de Nueva Zelanda e Inglaterra**

A continuación, se presentan las composiciones de los equipos para el primer partido:**Nueva Zelanda:** S Perofeta; S Reece, R Ioane, J Barrett, M Tele'a; D McKenzie, TJ Perenara; E de Groot, C Taylor, T Lomax, S Barrett (capitán), P Tuipulotu, S Finau, D Papali'i, A Savea.**Reemplazos:** A Aumua, O Tu'ungafasi, F Newell, T Vaa'i, L Jacobson, F Christie, A Lienert-Brown, B Barrett.**Inglaterra:** G Furbank; I Feyi-Waboso, H Slade, O Lawrence, T Freeman; M Smith, A Mitchell; J Marler, J George (capitán), W Stuart, M Itoje, G Martin, C Cunningham-South, S Underhill, B Earl.**Reemplazos:** T Dan, F Baxter, D Cole, A Coles, T Curry, B Spencer, F Smith, O Sleightholme.

Author: bolsaimoveis.eng.br Subject: pixbet como funciona Keywords: pixbet como funciona Update: 2024/8/7 20:55:58